#### CSc 372

#### Comparative Programming Languages

25 : Prolog — Matching

#### Department of Computer Science University of Arizona

Copyright © 2013 Christian Collberg

## Introduction

#### Unification & Matching

- So far, when we've gone through examples, I have said simply that when trying to satisfy a goal, Prolog searches for a matching rule or fact.
- What does this mean, to match?
- Prolog's matching operator or  $=$ . It tries to make its left and right hand sides the same, by assigning values to variables.
- Also, there's an implicit  $=$  between arguments when we try to match a query

$$
?-f(x,y)
$$

to a rule

 $f(A,B)$  :- ....

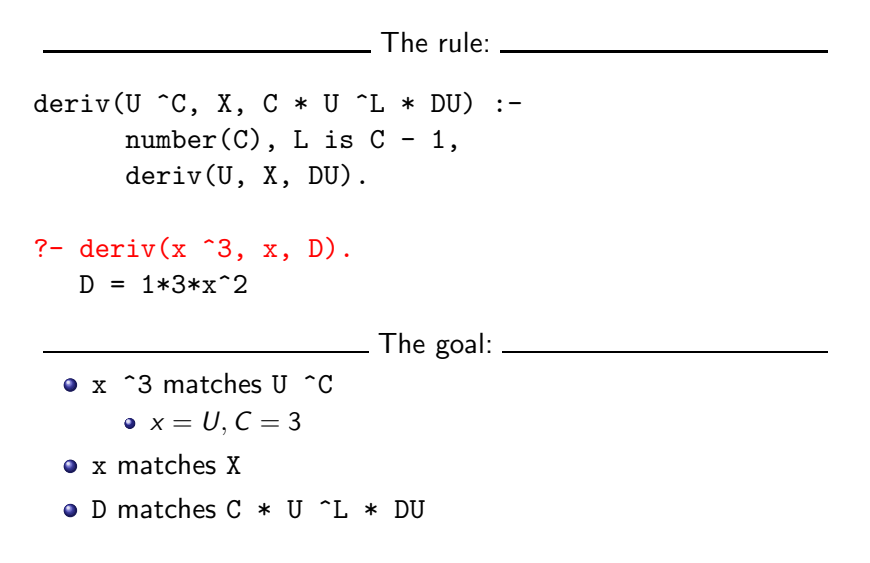

```
deriv(U+V, X, DU + DV) :-
deriv(U, X, DU),
deriv(V, X, DV).
```

```
?- deriv(x^3 + x^2 + 1, x, D).
D = 1*3*x^2+1*2*x^1+0
```

```
\bullet x \hat{3} + x<sup>2</sup> + 1 matches U + V
     \bullet x \hat{3} + x<sup>\hat{2}</sup> is bound to U
     • 1 is bound to V
```
Can two terms A and F be "made identical," by assigning values to their variables?

Two terms A and F match if

- **1** they are identical atoms
- **2** one or both are uninstantiated variables
- **3** they are terms  $A = f_A(a_1, \dots, a_n)$  and  $F = f_F(f_1, \dots, f_m)$ , and
	- **1** the arities are the same  $(n = m)$
	- $\bullet$  the functors are the same  $(f_A = f_F)$
	- $\bullet$  the arguments match  $(a_i \equiv f_i)$

#### Matching – Examples

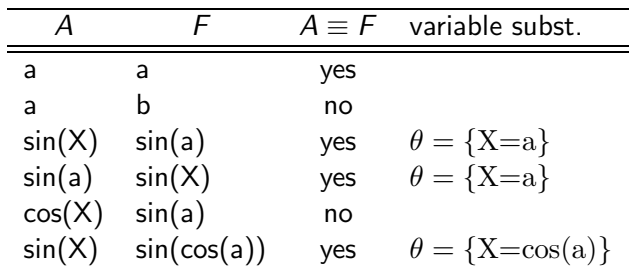

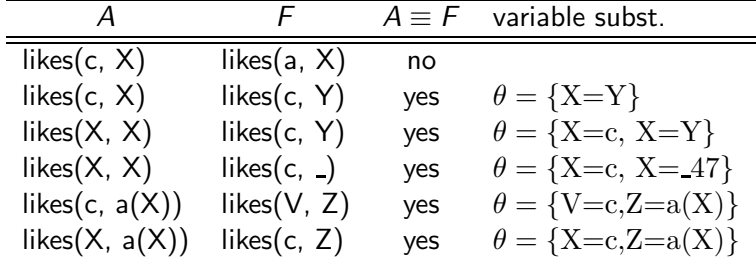

Consequences of Prolog Matching:

- An uninstantiated variable will match any object.
- An integer or atom will match only itself.
- When two uninstantiated variables match, they share:
	- When one is instantiated, so is the other (with the same value).
- Backtracking undoes all variable bindings.

### FUNC Unify (A, F: term) : BOOL;

- IF Is Var(F) THEN Instantiate F to A
- ELSIF Is Var(A) THEN Instantiate A to F
- ELSIF Arity(F) $\neq$ Arity(A) THEN RETURN FALSE
- ELSIF Functor(F) $\neq$ Functor(A) THEN RETURN FALSE **ELSE**

FOR each argument *i* DO

IF NOT  $Unify(A(i), F(i))$  THEN RETURN FALSE

RETURN TRUE;

- **From Prolog for Programmers, Kluzniak & Szpakowicz, page** 18.
- Assume that during the course of a program we attempt to match the goal  $p(X, b(X, Y))$  with a clause C, whose head is  $p(X, b(X, y))$ .
- First we'll compare the arity and name of the functors. For both the goal and the clause they are 2 and p, respectively.

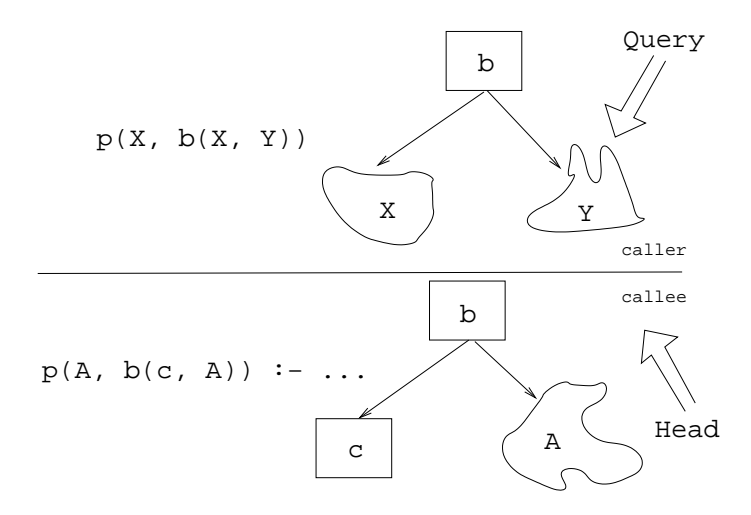

- The second step is to try to unify the first argument of the goal  $(X)$  with the first argument of the clause head  $(A)$ .
- **•** They are both variables, so that works OK.
- From now on A and X will be treated as identical (they are in the list of variable substitutions  $\theta$ ).

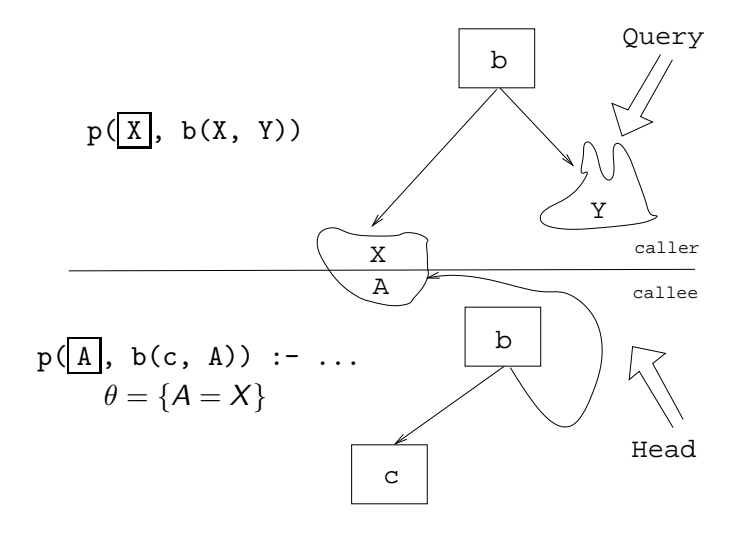

- $\bullet$  Next we try to match the second argument of the goal (b(X, Y)) with the second argument of the clause head  $(b(c, A))$ .
- The arities and the functors are the same, so we go on to to try to match the arguments.
- The first argument in the goal is X, which is matched by the first argument in the clause head  $(c)$ . I.e., X and c are now treated as identical.

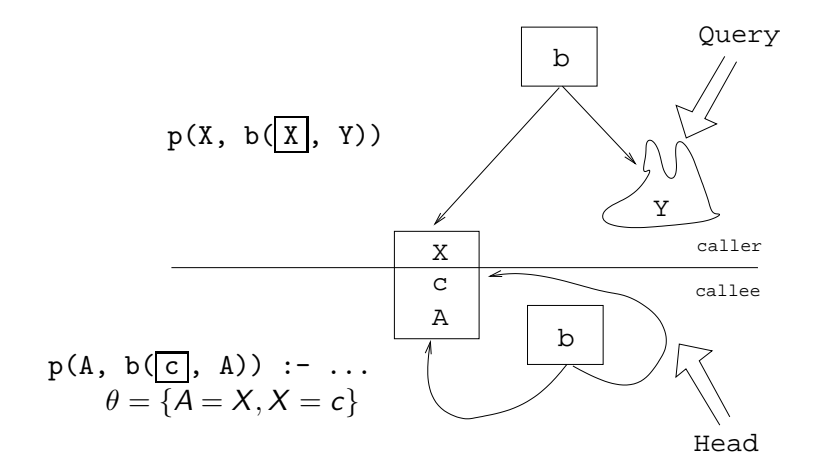

Finally, we match A and Y. Since A=X and X=c, this means that Y=c as well.

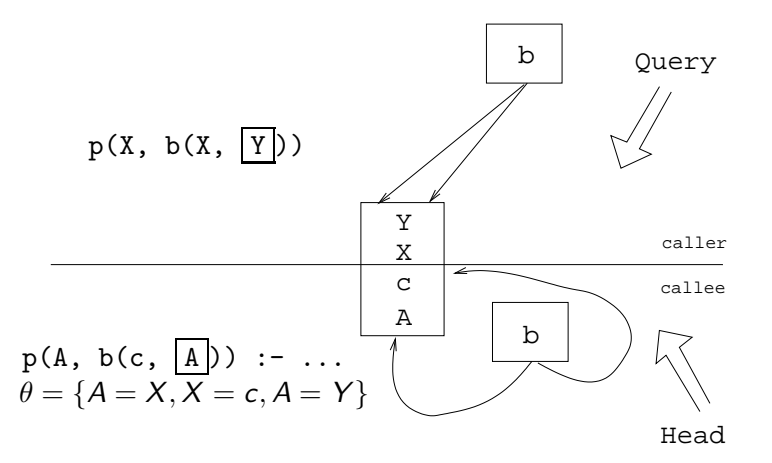

# Summary

#### Readings and References

#### • Read Clocksin-Mellish, Sections 2.4, 2.6.3.

#### Prolog So Far...

- **A** term is either a
	- a constant (an atom or integer)
	- a variable
	- **a** a structure
- **•** Two terms *match* if
	- **a** there exists a variable substitution  $\theta$  which makes the terms identical.
- **•** Once a variable becomes instantiated, it stays instantiated.
- Backtracking *undoes* variable instantiations.
- Prolog searches the database sequentially (from top to bottom) until a matching clause is found.